## РАБОЧАЯ ПРОГРАММА УЧЕБНОЙ ДИСЦИПЛИНЫ

## ИНФОРМАТИКА

Рабочая программа учебной дисциплины разработана на основе Федерального государственного образовательного стандарта по специальности среднего профессионального образования специальности 35.02.05 «Агрономия», базисного учебного плана, примерной программы рекомендованной Экспертным советом по профессиональному образованию Федерального государственного учреждения Федерального института развития образования (ФГУ ФИРО), 2011г.

Организация-разработчик: БПОУ ОО «Глазуновский сельскохозяйственный техникум»

Автор:

Кузнецова В.В. – преподаватель БПОУ ОО «Глазуновский сельскохозяйственный техникум»

Рассмотрено « 30 » августа 2018 г. Председатель цикловой комиссии профессиональных дисциплин  $\bigwedge_{i=1}^n A \subset \bigvee$  Потанина В.И.

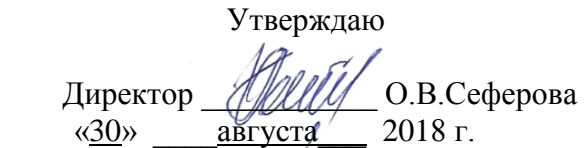

# **СОДЕРЖАНИЕ**

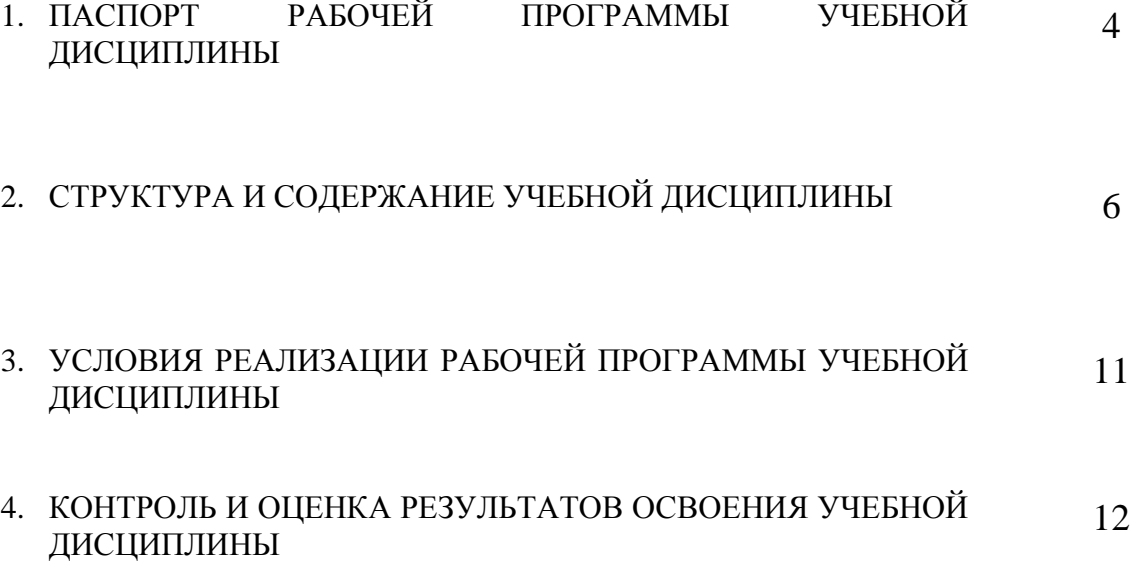

## 1. ПАСПОРТ РАБОЧЕЙ ПРОГРАММЫ УЧЕБНОЙ ДИСЦИПЛИНЫ

### ИНФОРМАТИКА

### **1.1. Область применения программы**

Программа учебной дисциплины является частью основной профессиональной образовательной программы в соответствии с ФГОС по специальности СПО 35.02.05 «Агрономия».

### **1.2. Место дисциплины в структуре основной профессиональной образовательной программы:**

Дисциплина входит в вариативную часть математического и общего естественнонаучного цикла.

#### **1.3. Цели и задачи дисциплины – требования к результатам освоения дисциплины:**

В результате освоения дисциплины обучающийся должен уметь:

- формировать текстовые документы, включающие таблицы и формулы;
- применять электронные таблицы для решения профессиональных задач;
- выполнять ввод, вывод, отображение, преобразование и редактирование графических объектов;
- работать с базами данных;
- работать с носителями информации

В результате освоения дисциплины обучающийся должен знать:

- программный сервис создания, обработки и хранения текстовых документов, включающих таблицы и формулы;
- технологию сбора и обработки материалов с применением электронных таблиц;
- виды компьютерной графики и необходимые программные средства;
- приёмы создания изображений в векторных и растровых редакторах.

ОК 1. Понимать сущность и социальную значимость своей будущей профессии, проявлять к ней устойчивый интерес.

ОК 2. Организовывать собственную деятельность, выбирать типовые методы и способы выполнения профессиональных задач, оценивать их эффективность и качество.

ОК 3. Принимать решения в стандартных и нестандартных ситуациях и нести за них ответственность.

ОК 4. Осуществлять поиск и использование информации, необходимой для эффективного выполнения профессиональных задач, профессионального и личностного развития.

ОК 5. Использовать информационно-коммуникационные технологии в профессиональной деятельности.

#### **1.4. Количество часов на освоение программы дисциплины:**

максимальной учебной нагрузки обучающегося – 84 часов, в том числе:

обязательной аудиторной учебной нагрузки обучающегося – 60 часов;

самостоятельной работы обучающегося – 24 часов.

## 2. СТРУКТУРА И СОДЕРЖАНИЕ УЧЕБНОЙ ДИСЦИПЛИНЫ

## 2.1. Объем учебной дисциплины и виды учебной работы

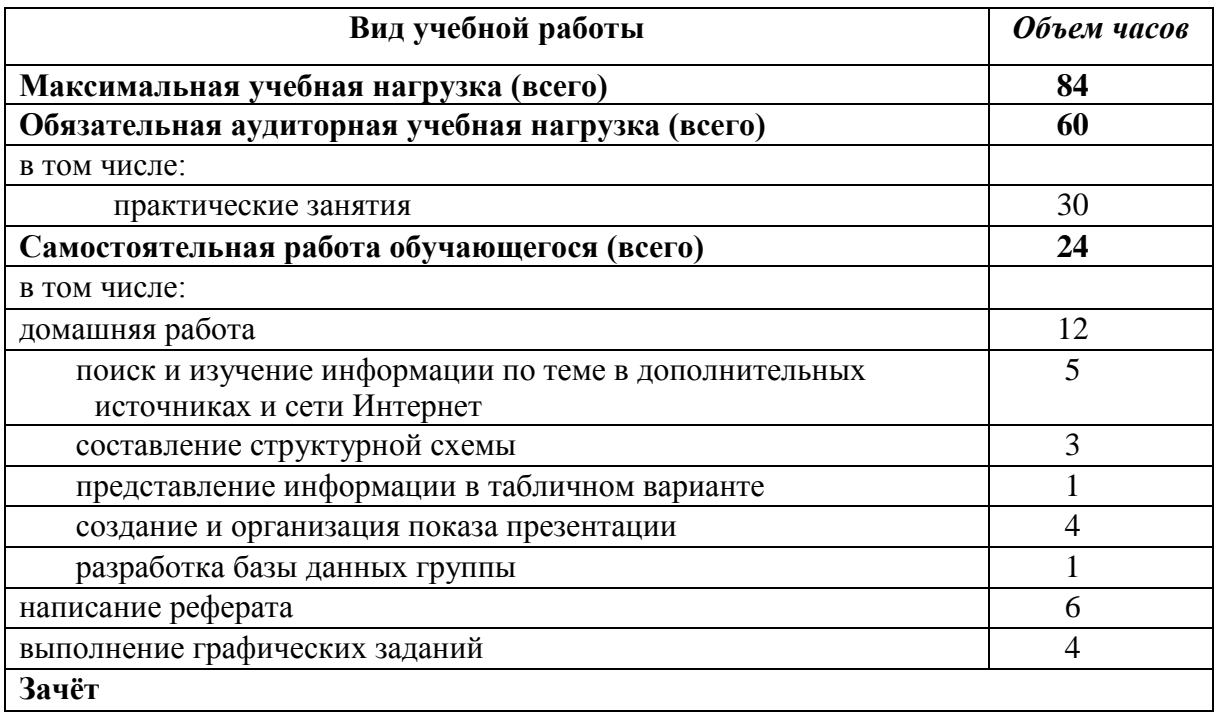

#### **Наименование разделов и тем Содержание учебного материала, лабораторные и практические работы, самостоятельная работа обучающихся Объем часов Уровень освоения** *1 2 3 4* **Раздел 1. Автоматизированная обработка информации: основные понятия, технология 12** Введение Тема 1.1. Информация, информационные процессы. Технологии обработки информации Введение в дисциплину. Информатика, задачи информатики. Понятие информации. Методы измерения количества информации. Единицы измерения информации. Виды и свойства информации. Информационные процессы. Информационное общество. Технологии обработки информации. Применение технологий обработки информации в управлении. *2* 1 Тема 1.2. Компьютерные коммуникации Понятие компьютерных коммуникаций. Виды компьютерных коммуникаций (средства связи, компьютерные сети). Классификация и типы компьютерных сетей. Топология локальных сетей. Структура сети Интернет. Основные сервисы Интернета. Основные принципы работы в сети Интернет. Организация поиска информации в сети Интернет. *10* 1,3 *Самостоятельная работа обучающихся: реферат* Тематика рефератов История формирования всемирной сети Интернет Поисковые сайты и технологии поиска информации в Интернет Образовательные ресурсы сети Интернет Проблемы защиты информации в Интернет Авторское право и Интернет 6 **Раздел 2. Программное обеспечение. Прикладные программные средства 72** Тема 2.1. Программное обеспечение **Содержание учебного материала 6** 1,2,3 Понятие программное обеспечение. Базовое программное обеспечение: операционные системы, сервисное программное обеспечение, программы технического обслуживания, инструментальное программное обеспечение. Прикладное программное обеспечение общего назначения, проблемно-ориентированное прикладное программное обеспечение, прикладное программное обеспечение глобальных сетей. Операционная система Windows

## **2.2. Тематический план и содержание учебной дисциплины ИНФОРМАТИКА**

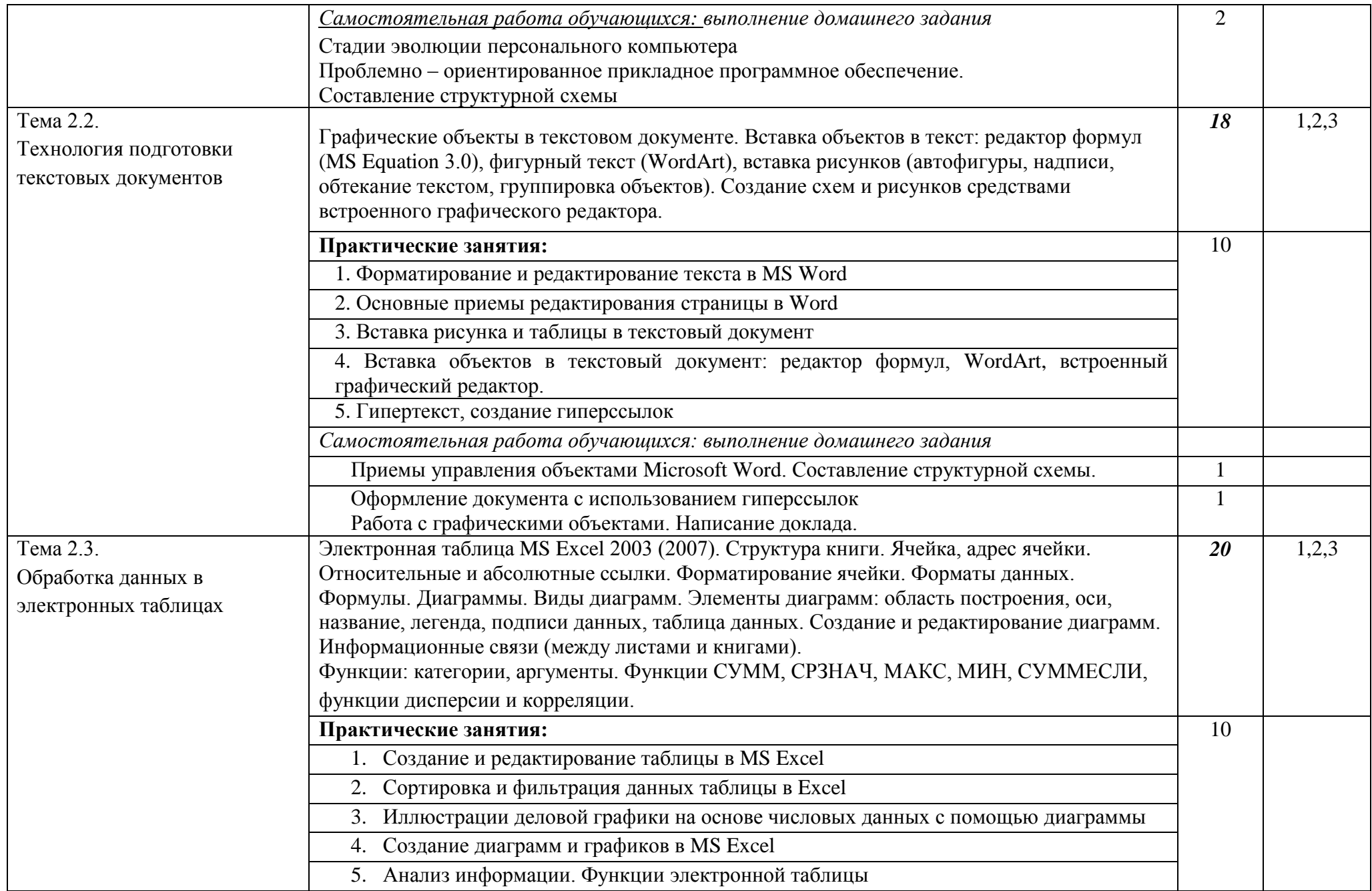

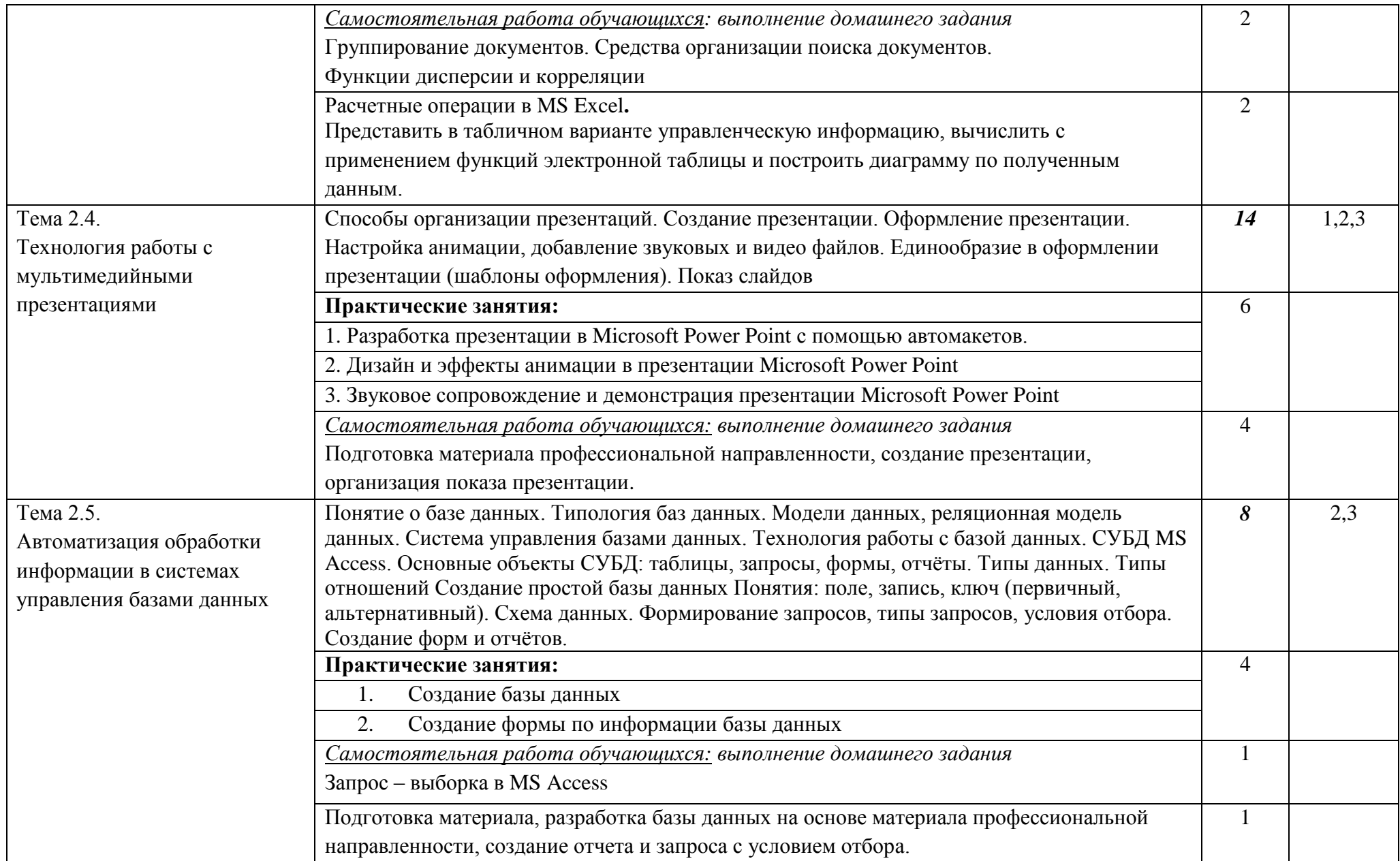

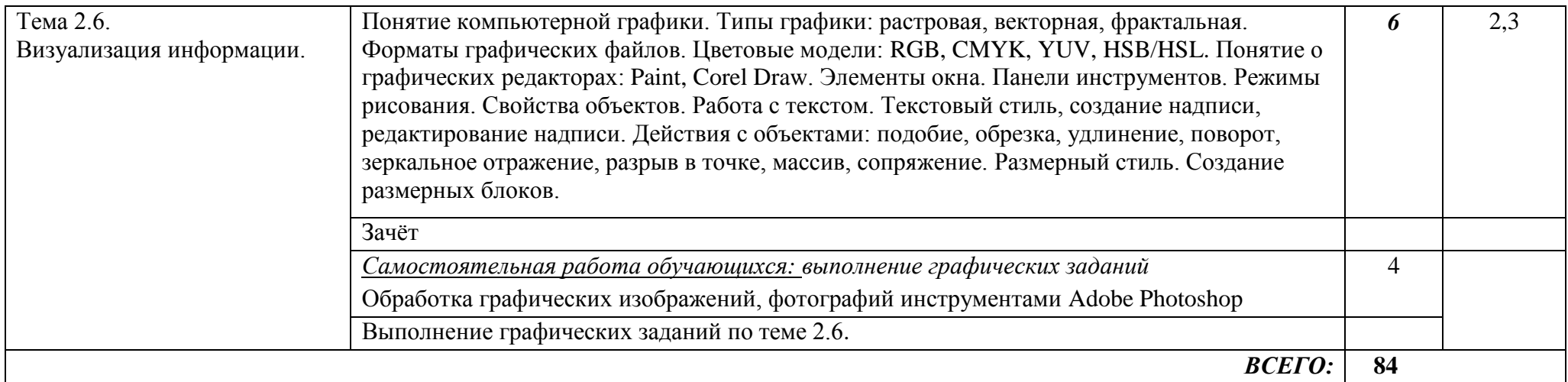

Для характеристики уровня освоения учебного материала используются следующие обозначения:

1. - ознакомительный (узнавание ранее изученных объектов, свойств);<br>2. - репродуктивный (выполнение деятельности по образцу, инструкции или под руководством)

3. - продуктивный (планирование и самостоятельное выполнение деятельности, решение проблемных задач)

### 3. УСЛОВИЯ РЕАЛИЗАЦИИ ПРОГРАММЫ ДИСЦИПЛИНЫ

### **3.1. Требования к минимальному материально-техническому обеспечению**

Реализация программы дисциплины предусматривает наличие учебной лаборатории информационных технологий в профессиональной деятельности

Оборудование лаборатории:

- посадочные места на тринадцать обучающихся;
- рабочее место преподавателя (в лаборантской комнате);
- доска;
- учебно-методическое обеспечение.

Технические средства обучения:

- компьютер с необходимым программным обеспечением и мультимедиапроектор переносной (рабочее место преподавателя);
- компьютеры с необходимым программным обеспечением на тринадцать обучающихся.

Программное обеспечение (лицензионное или свободно распространяемое):

- операционная система Windows;
- текстовый процессор MS Word;
- электронные таблицы MS Excel;
- системы управления базами данных MS Access;
- графические редакторы:
	- o растровые: Paint, GIMP/ Adobe Photoshop;
	- o векторные: AutoCad/Компас, Corel Draw/Draw (в составе Open Office);

### **3.2. Информационное обеспечение обучения**

#### **3.2.1 Основные источники:**

1. Коробов Н.А. Информационные технологии в сфере торговли и коммерции: учебное пособие для учреждений СПО.- М.: Издательский центр «Академия», 2015

### **1.2.2 Электронные издания**

- 1. Электронный ресурс: MS Office 2007 Электронный видео учебник. Форма доступа: http:// gigasize.ru.
- 2. Электронный ресурс: Российское образование. Федеральный портал. Форма доступа: http:// www.edu.ru/fasi.
- 3. Электронный ресурс: Лаборатория виртуальной учебной литературы. Форма доступа: http:// [www.gaudeamus.omskcity.com.](http://www.gaudeamus.omskcity.com/)

### **3.2.3 Дополнительные источники**

- 1. Цветкова М.С. Информатика и ИКТ: учебник для СПО.- М.: Издательский центр «Академия», 2014.-352с.
- 2. Михеева Е.В. Информационные технологии в профессиональной деятельности: учебное пособие для студ. сред. проф. образования М.: Издательский центр «Академия»,2008.-384 с.
- 3. Информатика Базовый курс, 2-е издание/ под редакцией С.В. Симоновича.- СПб.: Питер. 2008.- 640с.
- 4. Куприянова Г.И. Кадровое делопроизводство на компьютере: составление документов, ведение отчета, организация работы. – М.: КУДИЦ-ОБРАЗ, 2001.

### 4. КОНТРОЛЬ И ОЦЕНКА РЕЗУЛЬТАТОВ ОСВОЕНИЯ ДИСЦИПЛИНЫ

Контроль и оценка результатов освоения дисциплины осуществляются преподавателем в процессе проведения практических занятий и лабораторных работ, тестирования, а также выполнения обучающимися индивидуальных заданий, проектов, исследований.

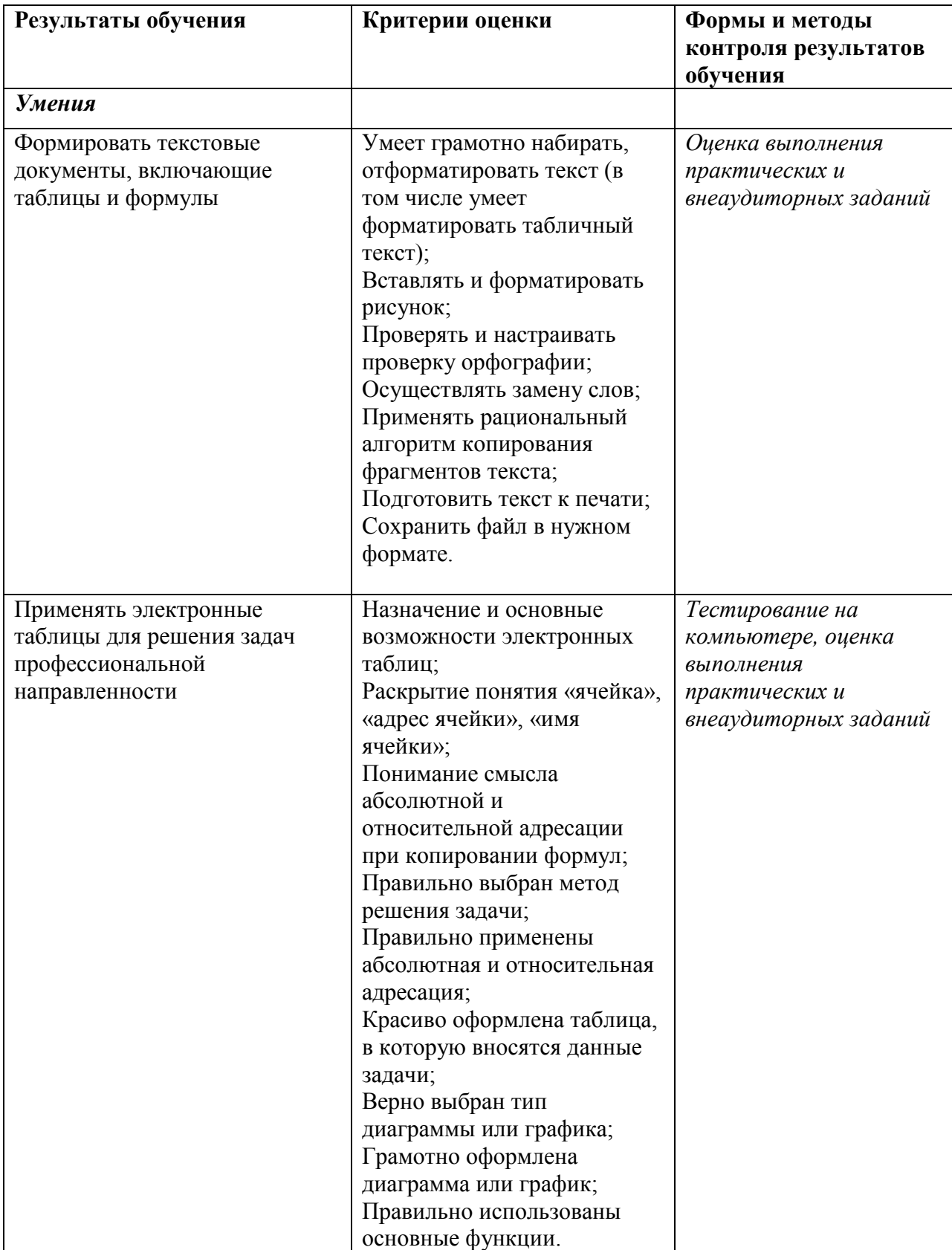

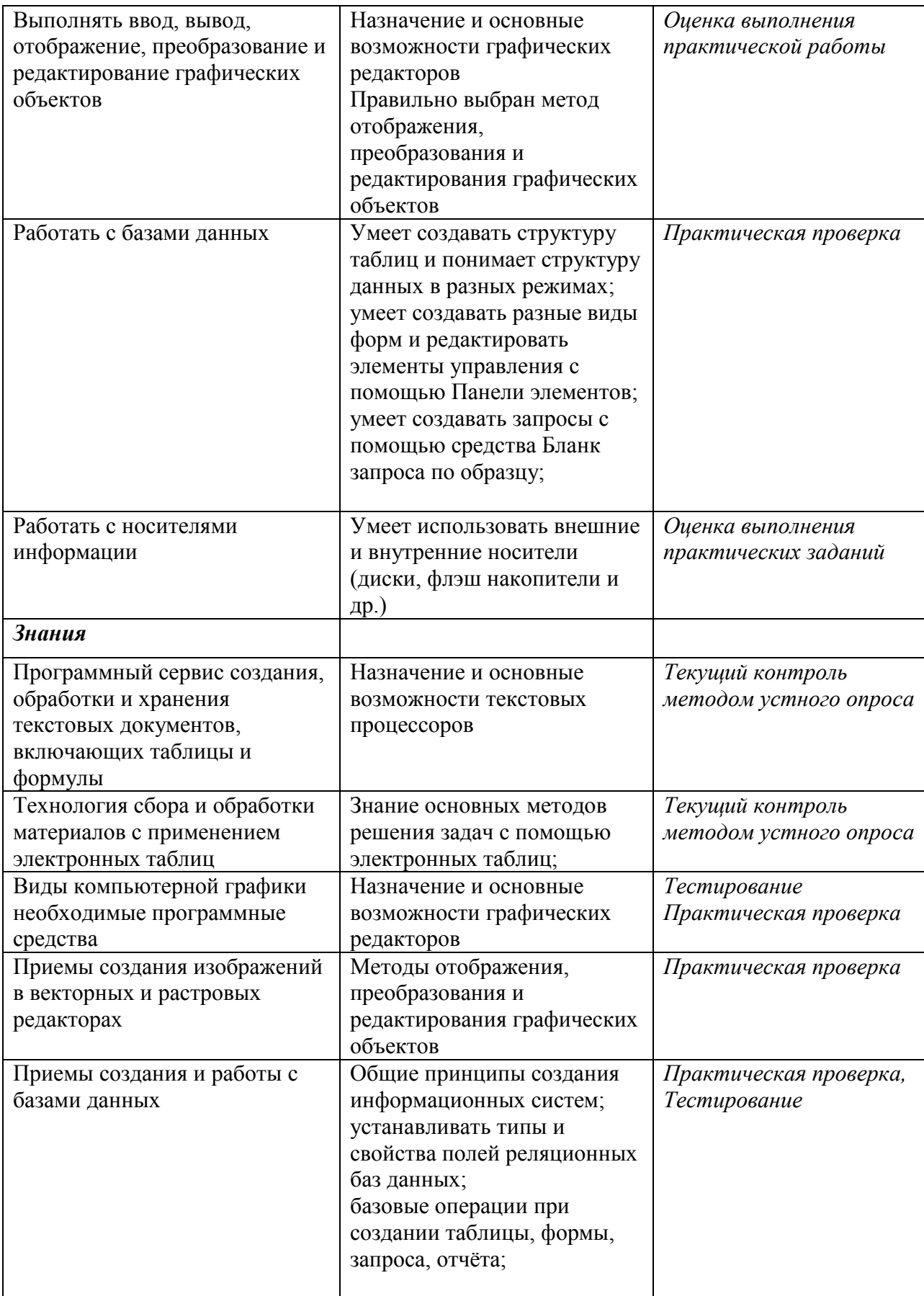

**Формы и методы контроля и оценки результатов** обучения должны позволять проверять у обучающихся развитие общих компетенций.

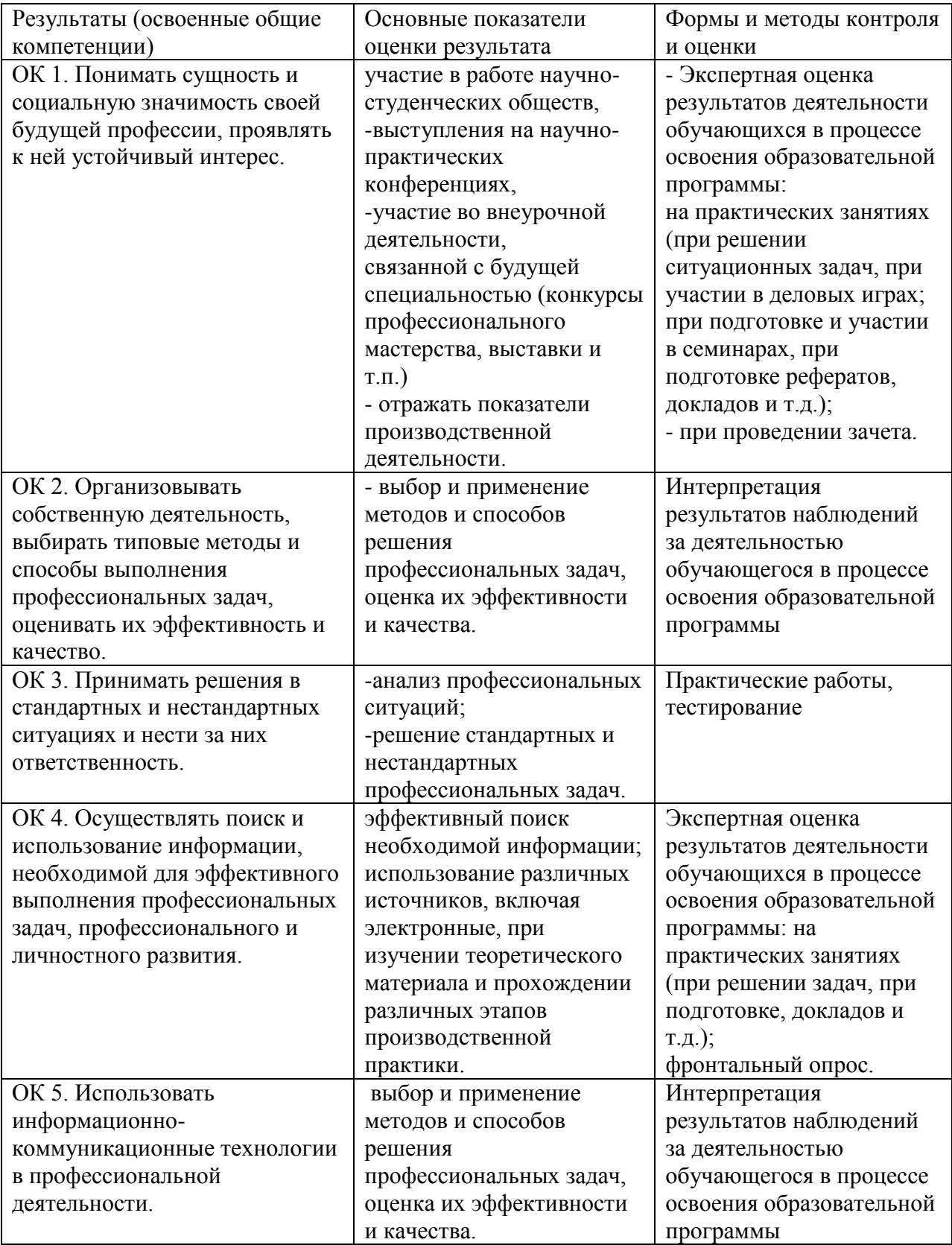